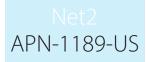

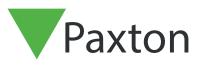

# Using Custom Reports in Net2

## Overview

Reports in Net2 gathers data from the Net2 database and presents it to you in a logical manner. Custom reports allow you to identify information held on users, doors and access permissions with the assistance of a report wizard. The following application note provides guidance for using the wizard and explains how each section can be used.

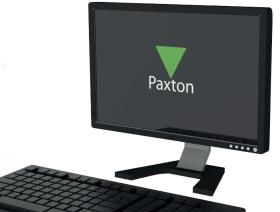

# Using custom reports in Net2

The reporting wizard for Net2 was updated at v5.04 to provide better reporting of the Net2 system contents.

The reports wizard now allows you to report on Events, Access Permissions and User Information.

When opening the reports wizard, you are presented with the following:

| 3                             |                                                                           |
|-------------------------------|---------------------------------------------------------------------------|
|                               |                                                                           |
|                               |                                                                           |
|                               |                                                                           |
| NS                            |                                                                           |
| ation                         |                                                                           |
|                               |                                                                           |
|                               |                                                                           |
| its<br>nt:<br>ss<br>pir<br>/e | ts<br>its<br>spartments<br>ints (Readers) / Door Groups<br>vels<br>nation |

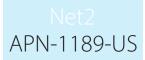

Allows you to select the type of event you wish to report on:

### **User Events:**

#### **Door Events:**

| 💯 Report Wizard                                                                                                    | X 🗗 Report Wizard X                                                                                                    |
|----------------------------------------------------------------------------------------------------|----------------------------------------------------------------------------------------------------|
| Please select the people or departments that you wish to create a report for.                                                                                                   | Please select the event types to include                                                                                                    |
| Users and departments Selected users and de<br>(none)<br>Marketing<br>Cleaners<br>Visitors<br>Sales<br>Accounts<br>Directors<br>Administration<br>Factory<br>Show deleted users | departments     departments     Image: Constraint of the second second |
| Cancel < Back N                                                                                                    | Next > Save Cancel < Back Next > Save                                                                                                    |
| 👔 Report Wizard                                                                                                    | X 🕅 Report Wizard X                                                                                                    |
| Please select the doors / door groups that you wish to create a report for.                                                                                                    | Please select the date range for the report.                                                                                                    |
| Doors Selected doors                                                                                                    | Date range                                                                                                    |
| Group 1 - Live Door 1       Group 2 - Live Door 2       Group 3 - Live Door 3       Live Door 4       Live Door 5       Live Door 6                                             | Image: Standard       Today         Custom date range       From: 04/02/2019         From: 04/02/2019       To: 04/02/2019         Time period       To: 23:59:59         From: 00:00:00       To: 23:59:59                                                                                                    |
| Cancel < Back N                                                                                                    | Next > Save Cancel < Back Next > Save                                                                                                    |

Clicking next will allow you to choose the people and/or doors for the report.

Both Standard and Custom date ranges are available as the last step.

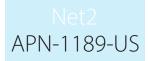

# Report on Access Permissions

Allows you to see the access permissions according to User & Departments, Access Points (Readers) and Door Groups and Access Levels.

| 🕅 Report Wizard                                                                                                    | ×                                                                                                    | 🚮 Report Wizard                                                                                                    | ×                  |  |  |  |
|----------------------------------------------------------------------------------------------------|----------------------------------------------------------------------------------------------------|----------------------------------------------------------------------------------------------------|--------------------|--|--|--|
| Please select the people or departments that yo                                                                                                    | u wish to create a report for.                                                                        | Please select the doors / door groups that you wish to create a report for.                                          |                    |  |  |  |
| Users and departments                                                                                                    | Selected users and departments                                                                        | Doors                                                                                                    | Selected doors     |  |  |  |
| Accounts<br>Accounts<br>Accoun | >><br><<br><<br><<br><<br><<br><<br><<br><<br><<br><<br><<br><<br><                                   | Group 1 - Live Door 1<br>Group 2 - Live Door 2<br>Group 3 - Live Door 3<br>Live Door 4<br>Live Door 5<br>Live Door 6 | < >>               |  |  |  |
|                                                                                                    | Cancel < Back Next > Save                                                                             | Cancel                                                                                                    | < Back Next > Save |  |  |  |
|                                                                                                    | Report Wizard Please select the access levels that you wish to create Access levels                   | x a report for.<br>Selected access levels                                                                            |                    |  |  |  |
|                                                                                                    | No access     All hours, all doors     Working hours     Working hours     Cleaners     House Keeping |                                                                                                    |                    |  |  |  |
|                                                                                                    | Ca                                                                                                    | ncel < Back Next > Save                                                                                              |                    |  |  |  |

Both Standard and Custom date ranges are available as the last step.

User Information – generates a report on the data held within a user record. Can be run on individual users (1 or many) and/or departments (one or many).

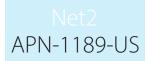

Data held within each record is displayed within a table.

| 🎢 Report Wiz | ard    |                          | Х        |
|--------------|--------|--------------------------|----------|
| Field        |        | Data                     | ^        |
| Apple, Test1 |        |                          |          |
| First name   |        | Test1                    |          |
| Middle name  |        |                          |          |
| Surname      |        | Apple                    |          |
| Telephone    |        | 020 7153 9000            |          |
| Fax          |        |                          |          |
| Address 1    |        | 235 Regent Street        |          |
| Address 2    |        |                          |          |
| Town         |        | London                   |          |
| County       |        |                          | <b>.</b> |
| <b>x</b>     |        |                          | >        |
| Title        |        |                          |          |
| Report group | (none) | ✓ Prin                   | ł        |
|              |        | Cancel < Back Next > Sav | /e       |

Once complete, the reports can be saved for later reference, printed or exported to PDF or CSV file formats.

| <u>F</u> ile | ⊻iew | <u>G</u> o | <u>T</u> ools | <u>Options</u> | <u>H</u> elp |         |             |   |           |                |   |             |               |
|--------------|------|------------|---------------|----------------|--------------|---------|-------------|---|-----------|----------------|---|-------------|---------------|
| 4            | Back | • 5        | > Forw        | ard 👻 🛛        | C Refresh    | 🥳 Print | 🚷 Find user | 6 | Open door | 📝 New report 🗸 | C | Timesheet 👻 | Export Report |
| _            |      |            | - · ·         |                |              | lfedfab |             |   |           |                |   |             |               |